# MICR@SOFT.

Quick Reference Guide

For CP/M-80

© Microsoft Corporation, 1982

Microsoft is a registered trademark of Microsoft Corporation. CP/M is a registered trademark of Digital Research, Inc.

# MICROSOFT™ Quick Reference Guide for CP/M®-80 Operating System

This book is a syntax guide to the CP/M-80 operating system (version 2.2) for the SoftCard. Detailed explanations of the individual items can be found in the SoftCard Installation and Operation Manual and the Osborne CP/M User Guide.

# **Syntax Conventions**

The following notation is used in descriptions of command and statement syntax:

Square brackets indicate that the enclosed entry is optional.
 Angle brackets indicate user-supplied data.

When the angle brackets enclose lowercase text, the user must type in an entry defined by the text; for example, <filename>. When the angle brackets enclose uppercase text, the user must press the key named by the text; for example. <RETURN>.

Braces indicate that the user has a choice between two or more entries. At least one of the entries enclosed in braces must be chosen,

unless the entries are also enclosed in square brackets.

Ellipses indicate that an entry may be repeated as many times as needed or desired.

CAPS Capital letters indicate portions of statements or commands that must be entered exactly as

shown.

All other punctuation, such as commas, colons, slash marks, and equal signs, must be entered exactly as shown.

### CP/M-80 Built-In Commands

#### **DIR Command Lines**

DIR [d:] Displays directory on drive d:

DIR <d>:[filename.ext][\*.\*]

Displays directory of all files on drive <d:>
whose names match the <filename.ext> or ambiguous reference \*.\*

#### **ERA Command Lines**

ERA [d:]<filename.ext>

Erases the file <filename.ext> on drive d:

ERA [d:]\*.\* Erases all files on drive d:

#### **Line Editing Commands**

Control-C Restarts CP/M (warm start)

Control-E Moves to beginning of next line

Control-H Deletes one character

Control-J Same as carriage return

Control-M Same as carriage return ()

Control-P Turns on/off the list device echo (usually your

printer)

Control-R Repeats current command line

Control-S Temporarily stops display of data on the screen

or printer

Control-U Cancels current command line

Control-X Cancels current command line

Delete (DEL) Deletes one character and echoes (repeats) it

#### **REN Command Line**

REN [d:]<new filename.ext> = <old filename.ext>

Finds the file <old filename.ext> and renames it <new filename.ext>

#### **SAVE Command Line**

SAVE <nnn> [d:]<filename.ext>

Saves a portion of the TPA in file <filename.ext> on drive [d:] <nnn> is the number of 256 byte pages of memory

#### **TYPE Command Line**

TYPE [d:]<filename.ext>

Displays the contents of file <filename.ext> from drive d: on the screen

#### **USER Command Line**

USER <n>

Sets the user number to <n>

<d>: Command Line

<d>:

Changes the currently logged disk drive to drive <d>:

#### **Transient Commands**

#### **DUMP Command Line**

DUMP [d:]<filename.ext>

Displays each byte (in hex) stored in the file <filename.ext> on drive [d:]

#### **LOAD Command Line**

LOAD <d:filename>

Reads the file <filename.HEX> on drive d: and creates the executable program file <filename.COM> on drive [d:]

#### **PIP Command Lines**

PIP Loads PIP into memory

PIP <pipcommandline>

Loads PIP into memory; PIP executes the command <pipcommandline>, then exits to CP/M

PIP Command Summary

[d:]<new filename.ext> = [d:]<old filename.ext>[par]

Copies old file to new file

[d:]<new filename.ext>= [d:]<filename1.ext>[p],[d:]<old filename2.ext>[p],...

Merges files together and creates <filename.ext>

[d:]<filename.ext> = <dev:>[p]

Copies data from device <dev:> to file <filename.ext> on drive d:

<dev:> = [d:]<filename.ext>[p]

Copies data from <filename.ext> on drive d: to device <dev:>

<dev1:>=<dev2:>[p]

Copies data to device <dev1:> from device <dev2:>

# PIP Parameter Summary

B Specifies block mode transfer

D<n> Deletes all characters after the <n>th column

E Echoes the copying to the console as it is being

performed

F Removes form feed characters during transfer

G<n> Directs PIP to copy a file from user area <n>

H Checks for proper Intel Hex File format

Ignores any :00 records in Intel Hex File trans-

fers

|  | L                           |                      | Translates uppercase letters to lowercase                                                                  |                                                  |  |  |
|--|-----------------------------|----------------------|----------------------------------------------------------------------------------------------------|--------------------------------------------------|--|--|
|  | N                           |                      | Adds a line i                                                                                              | number to each line transferred                  |  |  |
|  | 0                           |                      | Object file tr                                                                                             | ansfer (ignores end-of-file markers)             |  |  |
|  | P <n></n>                   |                      | Issues page<br>value is 60 li                                                                              | feed after every <n>th line; default<br/>nes</n> |  |  |
|  | Q <s>^Z</s>                 |                      | Specifies end (quit) of copying after the string <s> is encountered</s>                                    |                                                  |  |  |
|  | R S <s>^Z  T<n> U V</n></s> |                      | Directs PIP to copy from a System file  Specifies start of copying after the string <s> is encountered</s> |                                                  |  |  |
|  |                             |                      |                                                                                                    |                                                  |  |  |
|  |                             |                      | Sets tab stops to every <n>th column Translates lowercase letters to uppercase</n>                         |                                                  |  |  |
|  |                             |                      |                                                                                                    |                                                  |  |  |
|  |                             |                      | Verifies copy by comparison after copy finished (disk copies only)                                         |                                                  |  |  |
|  |                             |                      | Directs PIP to copy onto a R/O file                                                                        |                                                  |  |  |
|  | Z                           |                      | Zeros the "parity" bit on ASCII characters                                                                 |                                                  |  |  |
|  | PIP Destination Devices     |                      |                                                                                                    |                                                  |  |  |
|  | CON:                        | PUN:                 | LST:                                                                                                    | Logical devices                                  |  |  |
|  | TTY:<br>CRT:<br>UC1:        | PTP:<br>UP1:<br>UP2: | LPT:<br>UL1:                                                                                               | Physical devices                                 |  |  |
|  |                             |                      |                                                                                                    |                                                  |  |  |

| PIP Sour             | ce Devices           |      |                     |     |  |
|----------------------|----------------------|------|---------------------|-----|--|
| CON:                 | RDR:                 |      | Logical devices     |     |  |
| TTY:<br>CRT:<br>UC1: | PTR:<br>UR1:<br>UR2: |      | Physical devices    | EUS |  |
| NUL:                 | EOF:                 | INP: | Special PIP devices |     |  |

Special PIP devices

PRN:

OUT:

#### STAT Command Lines

STAT Displays attributes and amount of free space for

all disk drives accessed since last warm or cold

start

STAT <d:> Displays amount of free space on disk in drive d:

STAT [d:]<filename1.ext>

Displays size and attributes of file(s)

<filename.ext> on drive d:

STAT [d:]<filename.ext> \$<atr>

Assigns the attribute <atr> to the file

<filename.ext> on drive d:

STAT DEV: Reports which physical devices are currently

assigned to the four logical devices

STAT VAL: Reports the possible device assignments and

partial STAT command line summary

STAT <log:>=<phy:>

Assigns the physical device <phy:> to the

logical device <log:>

STAT USR: Reports the current user number, as well as all

user numbers for which there are files on cur-

rently-logged drive

STAT <d:>DSK: Reports the characteristics of disk drive <d:>

STAT <d:>= R/O Assigns a temporary write-protect status to

drive <d:>

#### **SUBMIT Command Line**

SUBMIT <filename>[parameters]

Creates a file \$\$\$.SUB which contains the com-

mands listed in <filename.SUB>

#### **XSUBMIT Command Line**

XSUB Loads instructions specified by SUBMIT into

memory

# **Utility Programs**

#### **ASM Command Lines**

ASM [d:]<filename.ext>

Assembles <filename.ext>

ASM <filename.ext>[par]

Assembles <filename.ext> with parameters

([parl)

#### **DDT Command Lines**

DDT Loads DDT and waits for DDT commands

#### **DDT Command Summary**

A<ssss> Enters assembly language statements starting

at address <ssss>

D Displays the contents of the next 192 bytes of

memory

D<ssss>.<ffff> Displays memory contents starting at address

<ssss> to address <ffff>

F<ssss>,<ffff>,<cc>

Fills memory with constant <cc> from address

<ssss> to address <ffff>

G Begins execution at the address contained in

the program counter

G<ssss> Begins execution at address <ssss>

G<ssss>.<bbb>. Sets a breakpoint at address <bbb>. begins ex-

ecution at address <ssss>

G.<bbbb>, begins ex-

ecution at the address contained in the program

counter

G,<bbbb>,<ccc> Sets breakpoints at addresses <bbbb> and

<ccc>, begins execution at the address con-

tained in the program counter

I<filename.ext> Sets up the default file control block using the

name <filename.ext>

Lists the next eleven lines of assembly language

program

L<ssss> Lists eleven lines of assembly language pro-

gram starting at address <ssss>

L<ssss>,<ffff> Lists the assembly language program starting at

address <ssss> and finishing at address <ffff>

M<ssss>,<ffff>,<dddd>

Moves memory block (address <ssss> to <ffff>)

to address <dddd>

R Reads a file from disk (use I command first)

R<nnnn> Reads a file from disk beginning at address

<nnnn> higher than normal (use I command first)

S<ssss> Displays memory at address <ssss> and option-

ally changes the contents

T<nnnn> Traces the execution of <nnnn> program in-

structions

U<nnnn> Executes <nnnn> program instructions, then

stops and displays the CPU registers' contents

X Displays the CPU registers' contents

X<r> Displays contents of CPU register or flag <r>

and optionally changes it

#### **ED Command Line**

ED:[d:]<filename.ext>

Invokes the editor and searches for

<filename.ext> on drive d:

ED Command Summary

Note: Non-alphabetic commands follow the Z command.

<n>A Appends lines

B Moves CP to beginning of edit buffer

B Moves CP to end of edit buffer

<n>C Moves <n> characters forward

<-n>C Moves <n> characters backward

<n>D Deletes <n> characters after the CP

<-n>D Deletes <n> characters before the CP

E Ends edit, closes files, and returns to CP/M

<n>F<string>^Z Finds the <n>th occurrence of <string>

H Moves to head of edited file

I Enters insert mode

I<string>^Z Inserts string

I<string> Inserts line

<n>J<findstring>^Z<insertstring>^Z<endstring>^Z

Juxtaposition—beginning after the CP, finds <findstring>, inserts <insertstring> after it; then deletes all following characters up to but not including <endstring>; repeats until per-

formed <n> times

<n>K Deletes <n> lines after the CP

<-n>K Deletes <n> lines before the CP

/-nL Moves by lines—moves the CP to the beginning

of the line, then moves the CP <n> lines forward

or backward

<n>L Moves forward by <n> lines

<-n>L Moves backward by <n> lines

<n>M<commandstring>^Z

Macro command—repeats execution of the ED

commands in <commandstring> <n> times

<n>N<string>^Z Finds <string> with autoscan

O Returns to original file

<n>P Moves CP forward and prints <n> pages

< - n>P Moves CP backward and prints <n> pages

Q Quits edit

R Reads block move file

R<filename> Reads library file

<n>S<findstring>^Z<replacestring>^Z

Substitutes string

<n>T Displays <n> lines before the CP

<-n>T Displays <n> lines after the CP

If the CP is not at the beginning of a line:

OT Displays from the beginning of the line to the CP

T Displays from the CP to the end of the line

OTT Displays the entire line without moving the CP

U Uppercase translation

OV Edits buffer; frees space (size)

V Verifies line numbers

<n>W Writes lines to disk

<n>X Block transfer

<n>Z Delays execution of the command which fol-

lows it

<n:> Moves CP to line number <n>

<:m> Continues through line number <m>

[-]<n> Moves forward (or backward) and displays one

line

# **CP/M PROMPTS**

d:> CP/M waiting for command; drive d: is currently

logged drive

\* PIP waiting for command

\* ED waiting for command

nnnn:\* ED waiting for command; character pointer is at

line number nnnn

DDT waiting for command

# **Error Messages**

BDOS ERR ON x: BAD SECTOR

BDOS ERR ON x: R/O

BDOS ERR ON x: SELECT

BDOS ERR ON x: FILE R/O

Part No. 32E00B Doc. No. QG8600a-223-00

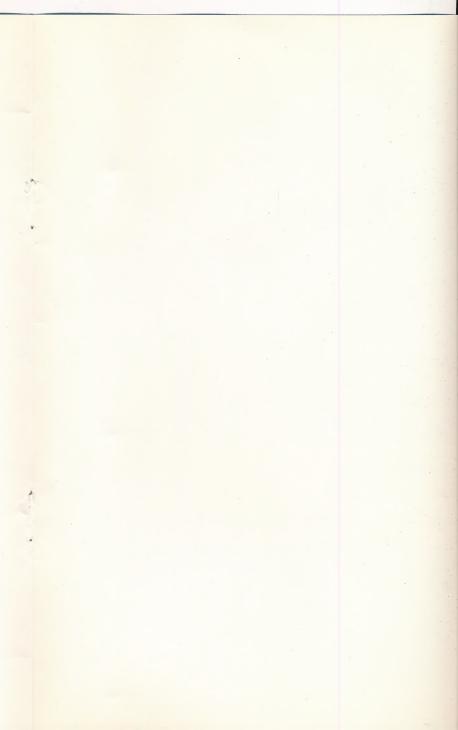

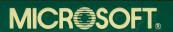

MICROSOFT CORPORATION 10700 NORTHUP WAY BELLEVUE, WASHINGTON 98004

Part No. 32E00